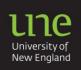

APA: Internet referencing

Internet resources are those information materials that are available through a web browser. Not all Internet resources are suitable sources of information for university studies and must be critically assessed for usefulness and reliability. When you reference Internet material, you must ensure that your reader has a clear path to find the resource to which you are referring.

- 1. Using information from the Internet?
- 2. In-text references
- 3. Reference list examples
- 4. The DOI

## 1. Using information from the Internet?

The Internet allows you to access information from anywhere, and at any time. However, the knowledge you retrieve may be a confusing collection of information in a wide variety of formats. Online information, along with your print resources, must ALWAYS be evaluated for relevance, **currency, reliability, accuracy and coverage.** 

For directions on evaluating sources, see UNE homepage > click Library > Training & help > click eSKILLS UNE > go to 3. Selecting and sorting your information > select Evaluating.

## 2. In-text reference

Internet in-text references require the **author**, **date and page number for a direct quotation**/or if your subject requires page numbers for paraphrases e.g. Jackson (2006, p. 21) OR (Jackson, 2006, p. 21). However, many Internet sites do not always have specified authors, dates or page numbers. There are a number of conventions that you need to follow to allow for these differences.

#### Examples

#### • Named author, group/corporate author OR no specified author

Always begin the in-text reference with the author or group/corporate name. **IF** there is no author, treat as you would any other information without a specified author. Begin the in-text reference with the title instead of the author name.

#### AUTHOR = GROUP AUTHOR

- 1. Students at graduate level need to evaluate their resource material so that they can ensure that it is relevant to their argument (NSW Learners Association, 2009, p. 10).
- 2. No student should use Internet material without first assessing the reputation of its origins ("Assessing your resources", 2007, p. 2).

#### • Dates/NO date

NO AUTHOR? Use the website title in quotation marks, or the journal article title in italics

There are often TWO dates: date created and date last modified/updated. Use the date last modified **(year only)** as this is the site from where you have taken the information. **IF** there is no date at all, write **n.d.** next to the author. **NO DATE? Use n.d. (means no date)** 

Smith (n.d., p. 21) considers that the electronic environment has no predictable formats.

#### • Pages (required for all direct quotes and most paraphrases)/NO pages

IF there are no pages, COUNT the paragraphs. IF there are no paragraphs to count, then, just give author and date.

- 1. Lyons (2007) asserts that "the idea of page numbers in text does not carry over to on-screen documents" (para. 23).
- 2. Online encyclopedias and dictionaries usually do not have page numbers or paragraphs that you can count ("Glossary for Referencing Internet Resources", 2010).

NO PAGE NUMBERS? NO PARAGRAPHS?

#### Learning Innovations Hub - Fact Sheets

# 3. Reference list examples

When you write your reference list, you need to analyse the patterns of each reference type. The basic details that you need to look for are about authors, dates, titles, editions and publishers, URLs or DOIs.

### 1. Web site with a URL

University of Canberra. (2000). *Critical thinking*. Retrieved from <u>http://www.</u> canberra.edu.au/studyskills/learning/critical

**Analysis: (with URL)** (note: NO full stop after a URL) Author > (Year) > *Title* >Retrieved from URL

2. Article in an electronic journal with a DOI

Papastephanou, M., & Angeli, C. (2007). Critical thinking: Beyond skill. *Educational Philosophy Theory*, *39*(6), 604-621. doi:10.1111/j.1469-5812.2007.00311.x

Analysis: ( with DOI) (NO full stop after a DOI)

Author > (Year) > Title of article/section > Title of Journal > volume(issue)> pages > DOI

## Never place a full stop at the end of a DOI or URL in APA style references

There are variations in format depending on the type of Internet source you are using. Use the guidelines below and, if still in doubt provide as much information as you can as closely as possible to the above format.

THERE ARE MANY TYPES OF INTERNET SITES THAT YOU WILL NEED TO REFERENCE. PLEASE REFER TO OTHER ASO FACT SHEETS:

- () APA: Referencing
- () APA: The reference list
- APA: In-text references

# 4. The DOI – Digital Object Identifier

The digital object identifier (DOI) is a series of numbers and characters that are assigned to identify content and provide a permanent link to its location on the Internet. The DOI is typically located on the on the FIRST page of the electronic article. When a DOI has been assigned to your reference list, no further retrieval information (e.g. a URL) is needed to identify or locate the content – just type in **doi:** and copy and paste from the document **without** leaving a space after the colon.

Papastephanou, M., & Angeli, C. (2007). Critical thinking: Beyond skill. *Educational Philosophy Theory*, *39*(6), 604-621. doi:10.1111/j.1469-5812.2007.00311.x

For more information on how to find a DOI, please visit the APA Style Guide blog entry on finding DOIs

|   | A FEW TIPS                                                                                                    |
|---|----------------------------------------------------------------------------------------------------|
| 1 | You can transcribe the DOI or URL accurately by copying it directly from the address window in your browser or document and pasting it into your assignment – make sure that the automatic hyphenation tool is TURNED OFF as it will add symbols to the address and cause it to be incorrect.                                                       |
| 1 | If you need to BREAK the DOI or URL, then break it before a punctuation symbol (but NOT after http://). Use a 'soft return' (shift+return), and this will keep the hanging indent in order. Do not change anything on the address (e.g. do not add hyphens, spaces or full stops) as this will alter the address and make your reference incorrect. |

Treat each reference item as a 'paragraph' – DO NOT press an 'Enter' until you have completed the reference information. Only use one 'Enter' to move on to the next reference item. Each reference item should be in 'hanging indent' format.